## **V-Ray UV Channel Index**

This page provides information on the V-Ray UVWGenChannel node.

## **Overview**

The V-Ray UVWGenChannel node allows you to use Channel mapping within the Mat Network.

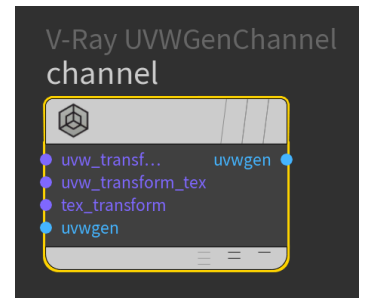

## **Parameters**

**Channel Index** – Specifies the UVW channel index.

**Wrap U / V / W** – Specifies the type of wrapping:

**No Wrapping Wrap Mirror Tile**

**Crop U / V / W** – When enabled, cropping occurs in the specified direction.

**Coverage** – Specifies the UVW coverage.

**Wrap Mode** – Specifies one of the following wrapping modes:

**On 0.5 boundary On integer boundary**

**UV Derivatives Scale** – Specifies an additional scale factor for the texture derivatives.

**Use Double Sided Mode** – When enabled, V-Ray uses the **Uvw Channel** for front-side contexts and **Uvw Channel + 1** for back-side contexts. This is primarily for V-Ray for SketchUp.

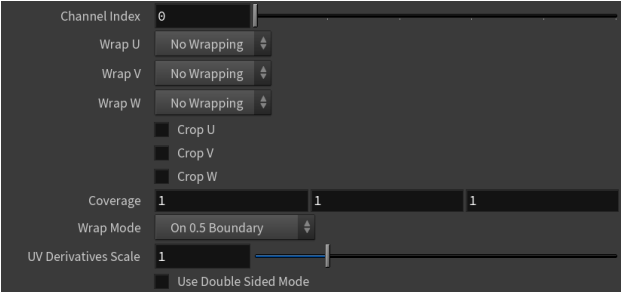